## **convitechuvadeamor.com**

Para editar os convites você só precisa ter no seu computador ou laptop a versão mais recente do Adobe Acrobat Reader.

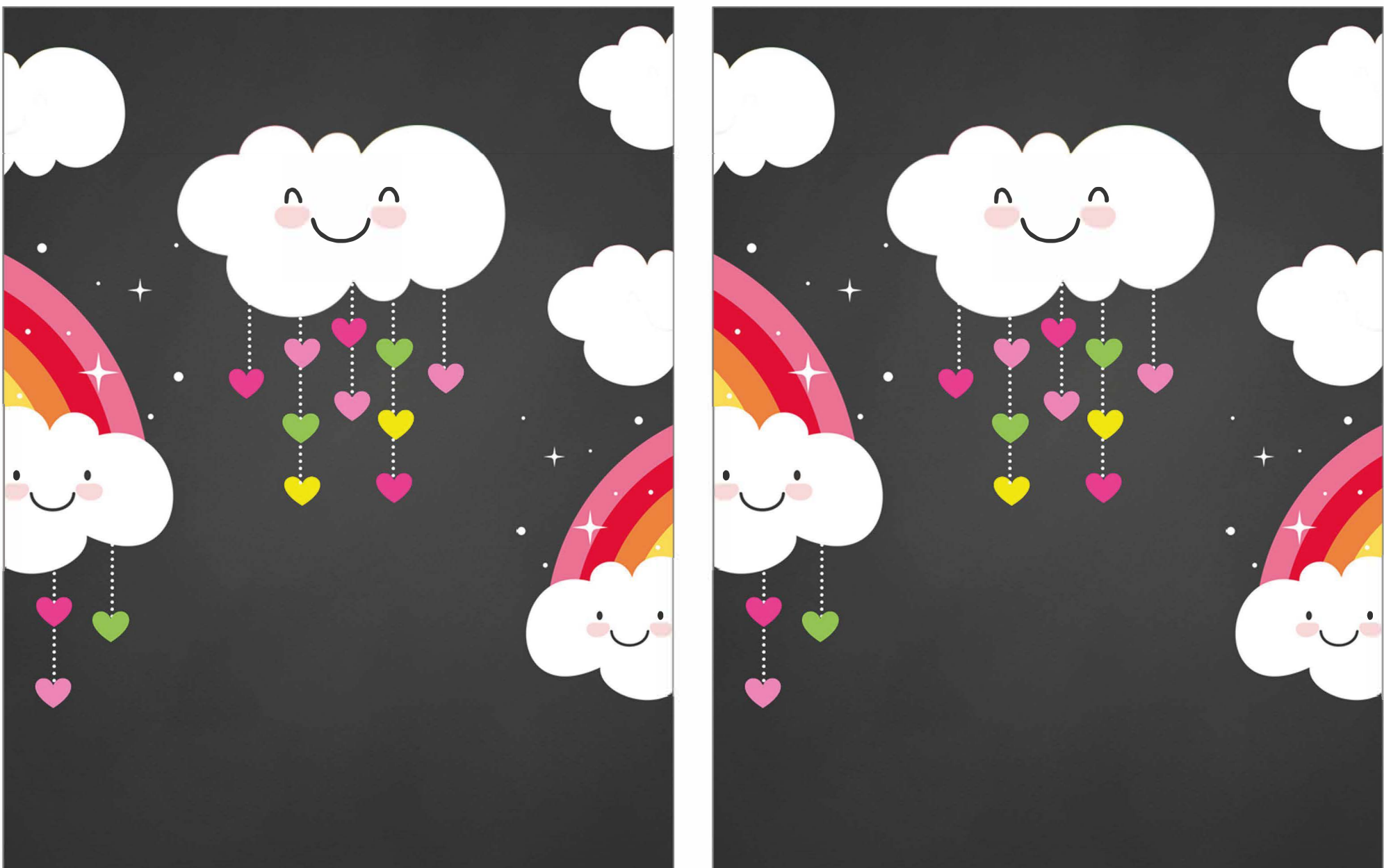

xxxxxxxxxxxxxxxxxxxxxx